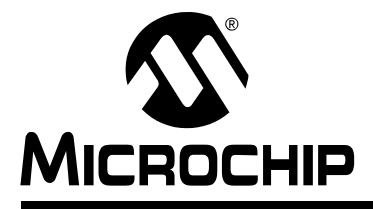

# **HIGHLIGHTS**

This section of the manual contains the following topics:

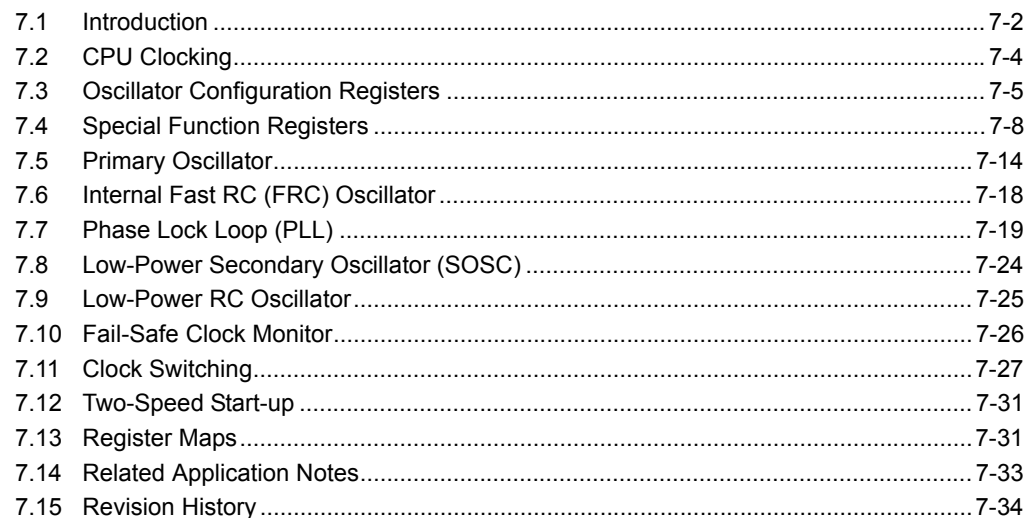

# <span id="page-1-0"></span>**7.1 INTRODUCTION**

The PIC24H oscillator system includes these characteristics:

- Four external and internal oscillator options
- On-chip PLL to boost internal operating frequency on select internal and external oscillator sources
- On-the-fly clock switching between various clock sources
- Doze mode for system power savings
- Fail-Safe Clock Monitor (FSCM) that detects clock failure and permits safe application recovery or shutdown
- Nonvolatile Configuration bits for clock source selection

A block diagram of the PIC24H oscillator system is shown in [Figure 7-1.](#page-2-0)

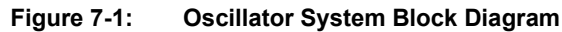

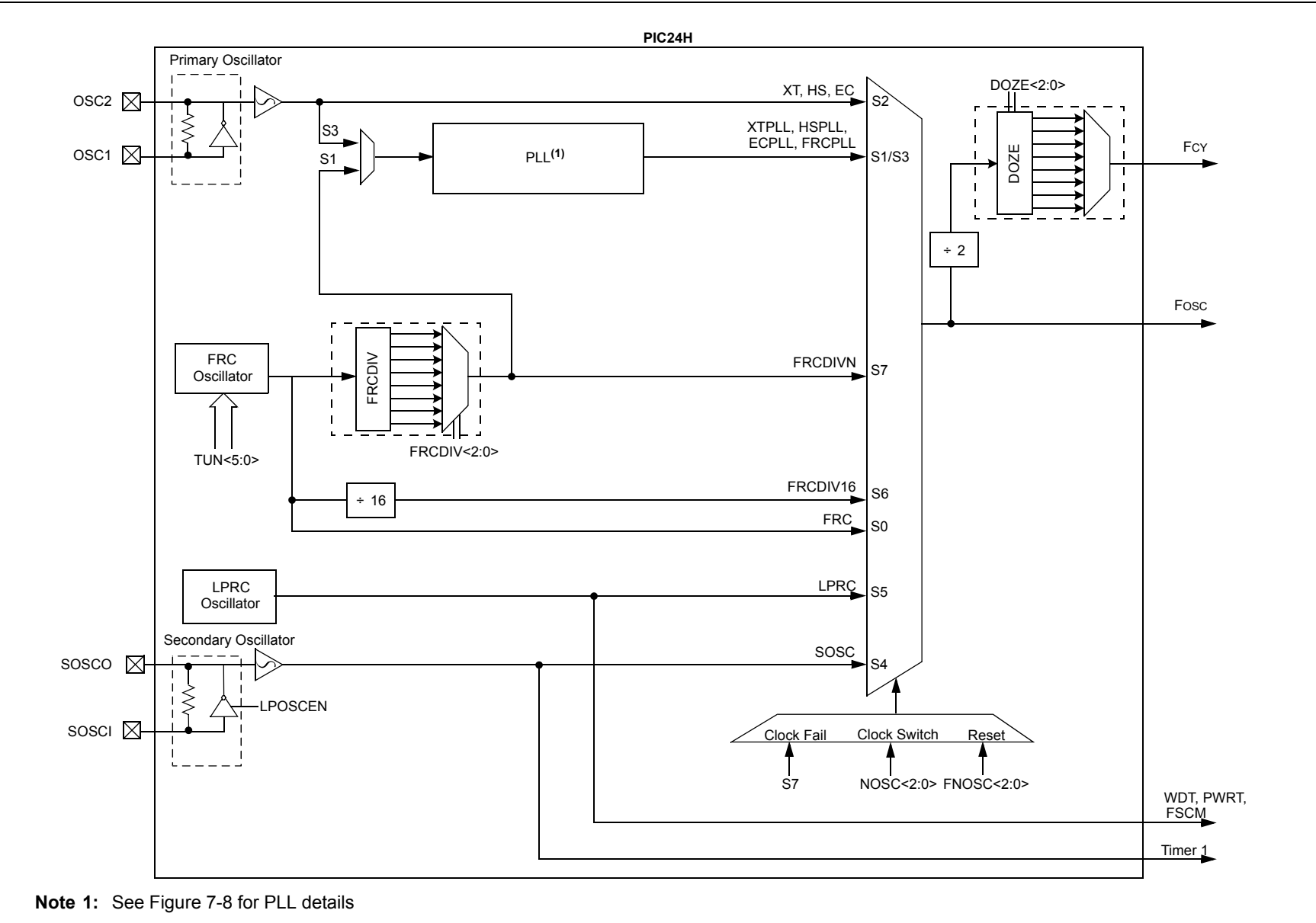

<span id="page-2-0"></span>**Oscillator 7** <u>(</u> **e c t i o n 7 . O s** 

**c**illator

# <span id="page-3-0"></span>**7.2 CPU CLOCKING**

The system clock (FOSC) source can be provided by one of the following options.

- Primary Oscillator (Posc) on the OSC1 and OSC2 pins
- Secondary Oscillator (Sosc) on the SOSCI and SOSCO pins
- Internal Fast RC Oscillator (FRC) with optional clock divider
- Internal Low Power RC Oscillator (LPRC)
- Primary Oscillator with PLL
- Internal Fast RC Oscillator with PLL

The system clock source is divided by two to produce the internal instruction cycle clock. In this document, the instruction cycle clock is denoted by Fcy. The timing diagram in [Figure 7-2](#page-3-1) shows the relationship between the system clock (FOSC), the instruction cycle clock (FCY) and the Program Counter (PC).

The internal instruction cycle clock (Fcy) can be output on the OSC2 I/O pin if the Primary Oscillator mode or the HS mode is not selected as the clock source (see Section 7.5 "Primary **Oscillator**").

<span id="page-3-1"></span>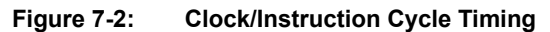

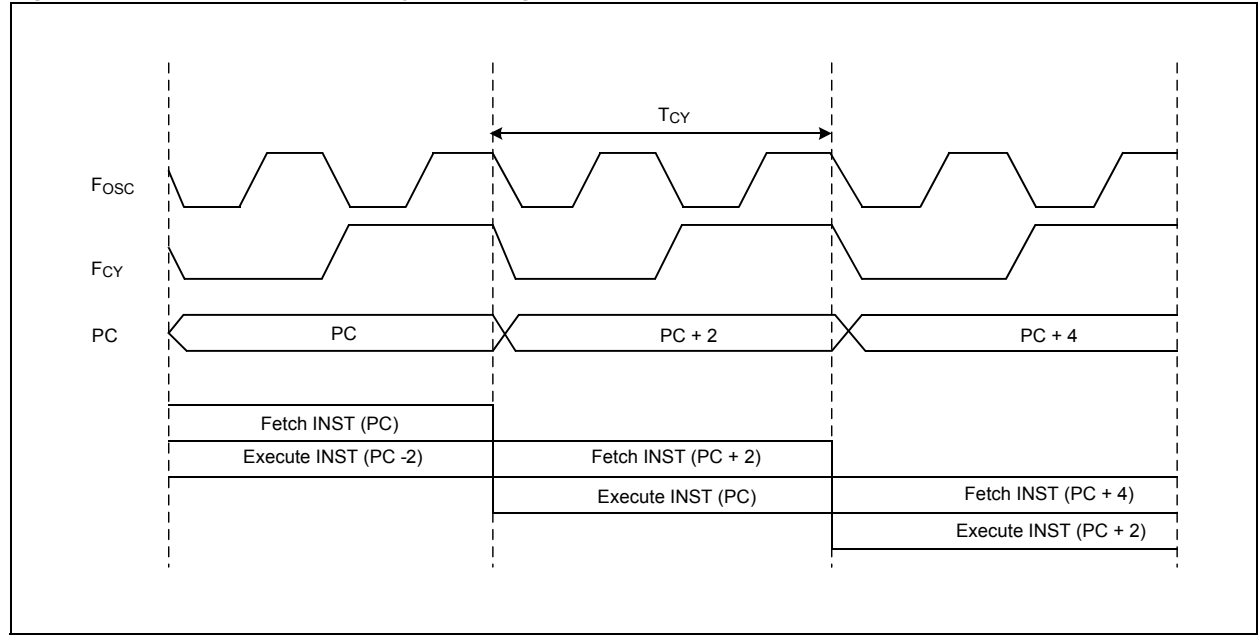

## <span id="page-4-0"></span>**7.3 OSCILLATOR CONFIGURATION REGISTERS**

[Table 7-1](#page-4-1) lists the configuration settings that select the device oscillator source and operating mode at Power-on Reset (POR). The Configuration bits are contained in these registers:

#### ï **[FOSCSEL: Oscillator Source Selection Register](#page-5-0)**

ï **[FOSC: Oscillator Configuration Register](#page-6-0)**

The configuration registers are located in program memory space. They are not Special Function Registers. They are mapped into program memory space and are programmed at the time of device programming.

The FNOSC<2:0> Configuration bits in the Oscillator Source Selection (FOSCSEL<2:0>) register determine the clock source that is used at a Power-on Reset. Thereafter, the clock source can be changed between permissible clock sources with clock switching. The Internal FRC oscillator with post-scaler (FRCDIVN) is the default (unprogrammed) selection.

The POSCMD<1:0> Configuration bits in the Oscillator Configuration (FOSC<1:0>) register select the operation mode of the primary oscillator.

The OSCIOFNC Configuration bit in (FOSC<2>) selects the OSC 2 pin function, except in HS or XT mode. When OSCIOFNC is unprogrammed ('1'), Fcy clock is output on the OSC2 pin. When OSCIOFNC is programmed ('0'), the OSC2 pin becomes a general purpose I/O pin.

| <b>Oscillator</b><br><b>Source</b> | <b>Oscillator Mode</b>                         | <b>FNOSC</b><br><b>Value</b> | <b>POSCMD</b><br>Value | <b>NOTE</b> |
|------------------------------------|------------------------------------------------|------------------------------|------------------------|-------------|
| S0                                 | Fast RC Oscillator (FRC)                       | 000                          | XX                     |             |
| S <sub>1</sub>                     | Fast RC Oscillator with PLL (FRCPLL)           | 001                          | XX                     |             |
| S <sub>2</sub>                     | Primary Oscillator (EC)                        | 010                          | 0 <sub>0</sub>         |             |
| S <sub>2</sub>                     | Primary Oscillator (XT)                        | 010                          | 01                     |             |
| S <sub>2</sub>                     | Primary Oscillator (HS)                        | 010                          | 10                     |             |
| S <sub>3</sub>                     | Primary Oscillator with PLL (ECPLL)            | 011                          | 00                     |             |
| S <sub>3</sub>                     | Primary Oscillator with PLL (XTPLL)            | 011                          | 01                     |             |
| S <sub>3</sub>                     | Primary Oscillator with PLL (HSPLL)            | 011                          | 10                     |             |
| S <sub>4</sub>                     | Secondary Oscillator (SOSC)                    | 100                          | XX                     |             |
| S <sub>5</sub>                     | Low Power RC Oscillator                        | 101                          | XX                     |             |
| S6                                 | Fast RC Oscillator with /16 divider (FRCDIV16) | 110                          | XX                     |             |
| S7                                 | Fast RC Oscillator with /N divider (FRCDIVN)   | 111                          | XX                     | 1,2         |

<span id="page-4-1"></span>**Table 7-1: Configuration Bit Values for Clock Selection**

**Note 1:** OSC2 Pin function is determined by OSCIOFNC Configuration bit.

**2:** Default Oscillator mode for an unprogrammed (erased) device.

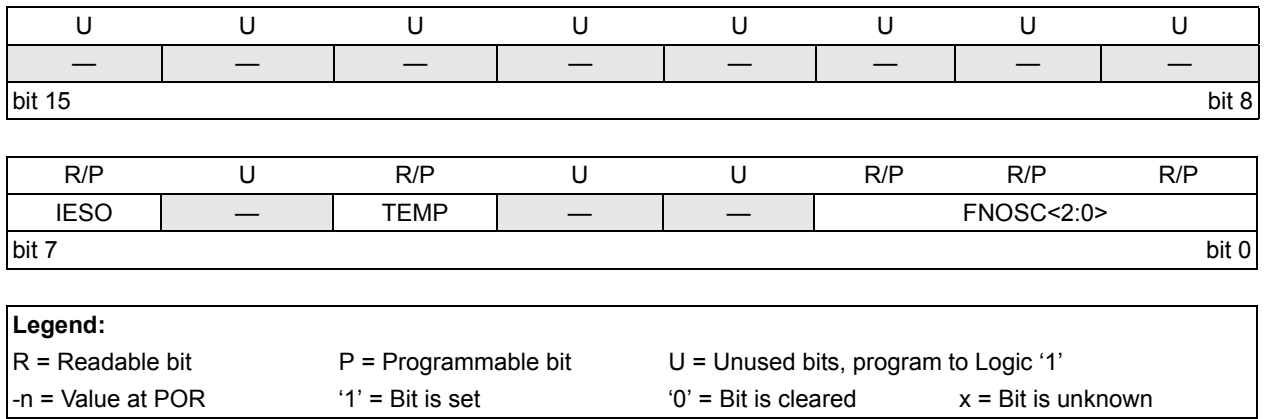

<span id="page-5-0"></span>**Register 7-1: FOSCSEL: Oscillator Source Selection Register** 

bit 15-8 **Reserved:** Reserved bits must be programmed as '1'

bit 7 **IESO:** Internal External Start-up Option bit

1 = Start-up device with Internal FRC, then auto switch to the user-selected oscillator source when ready

 $0 =$  Start-up device with user-selected oscillator source

- bit 6 **Reserved:** Reserved bits must be programmed as '1'
- bit 5 **TEMP:** Temperature Protection Enable bit
	- $1 =$  Temperature protection disabled
	- $0 =$  Temperature protection enabled. If the junction temperature (TJ) is about 150°C, a BOR reset is generated. This BOR state continues until the device cools down, at which time the device comes out of the BOR reset.
- bit 4-3 **Reserved:** Reserved bits must be programmed as '1'
- bit 2-0 **FNOSC<2:0>:** Initial Oscillator Source Selection bits
	- 000 = Fast RC Oscillator (FRC)
	- 001 = Fast RC Oscillator with PLL (FRCPLL)
	- 010 = Primary Oscillator (XT, HS, EC)
	- 011 = Primary Oscillator with PLL (XTPLL, HSPLL, ECPLL)
	- 100 = Secondary Oscillator (SOSC)
	- 101 = Low-Power RC Oscillator (LPRC)
	- 110 = Fast RC Oscillator with Divide-by-16 (FRCDIV16)
	- 111 = Fast RC Oscillator with Divide-by-N (FRCDIVN)

<span id="page-6-0"></span>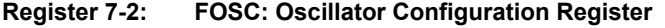

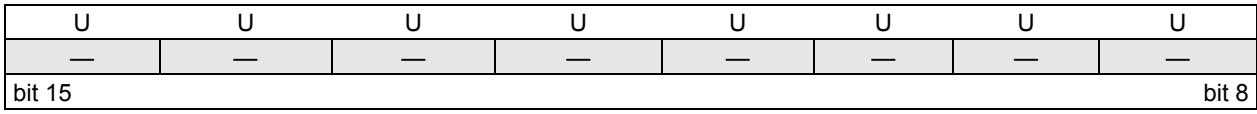

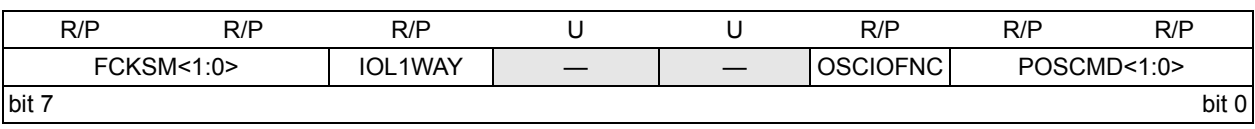

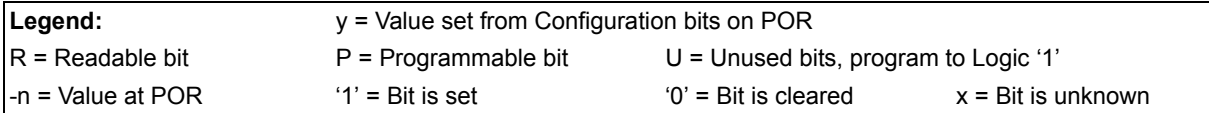

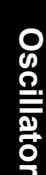

**7**

bit 15-8 **Reserved:** Reserved bits must be programmed as '1'

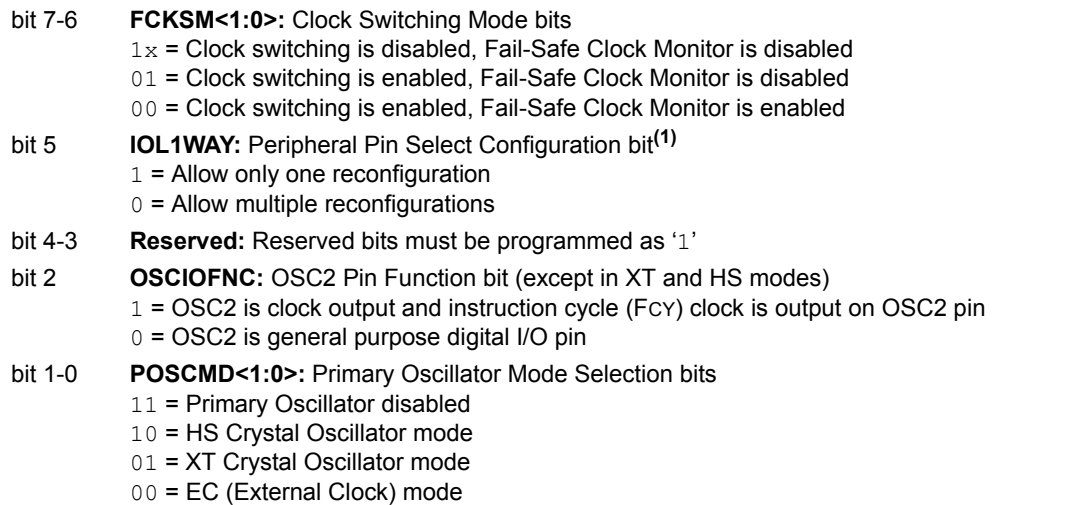

**Note 1:** IOL1WAY bit is not available on all PIC24H devices. Consult the specific device data sheet for more information.

# <span id="page-7-0"></span>**7.4 SPECIAL FUNCTION REGISTERS**

These Special Function Registers provide run-time control and status of the oscillator system:

#### ï **[OSCCON: Oscillator Control Register](#page-8-0)**

The Oscillator Control (OSCCON) register controls clock switching and provides status information that allows current clock source, PLL lock and clock fail conditions to be monitored.

#### ï **[CLKDIV: Clock Divisor Register](#page-10-0)**

The Clock Divisor (CLKDIV) register controls the Doze mode and selects PLL prescaler, PLL postscaler and FRC postscaler.

#### ï **[PLLFBD: PLL Feedback Divisor Register](#page-11-0)**

The PLL Feedback Divisor (PLLFBD) register selects the PLL feedback divisor.

#### ï **[OSCTUN: FRC Oscillator Tuning Register](#page-12-0)**

The FRC Oscillator Tuning (OSCTUN) register is used to tune the internal FRC oscillator frequency in software. It allows the FRC oscillator frequency to be adjusted over a range of ±12%.

**Note:** The Oscillator Special Function Registers (OSCCON, CLKDIV, PLLFBD and OSCTUN) are Reset only on Power-on Reset (POR).

<span id="page-8-0"></span>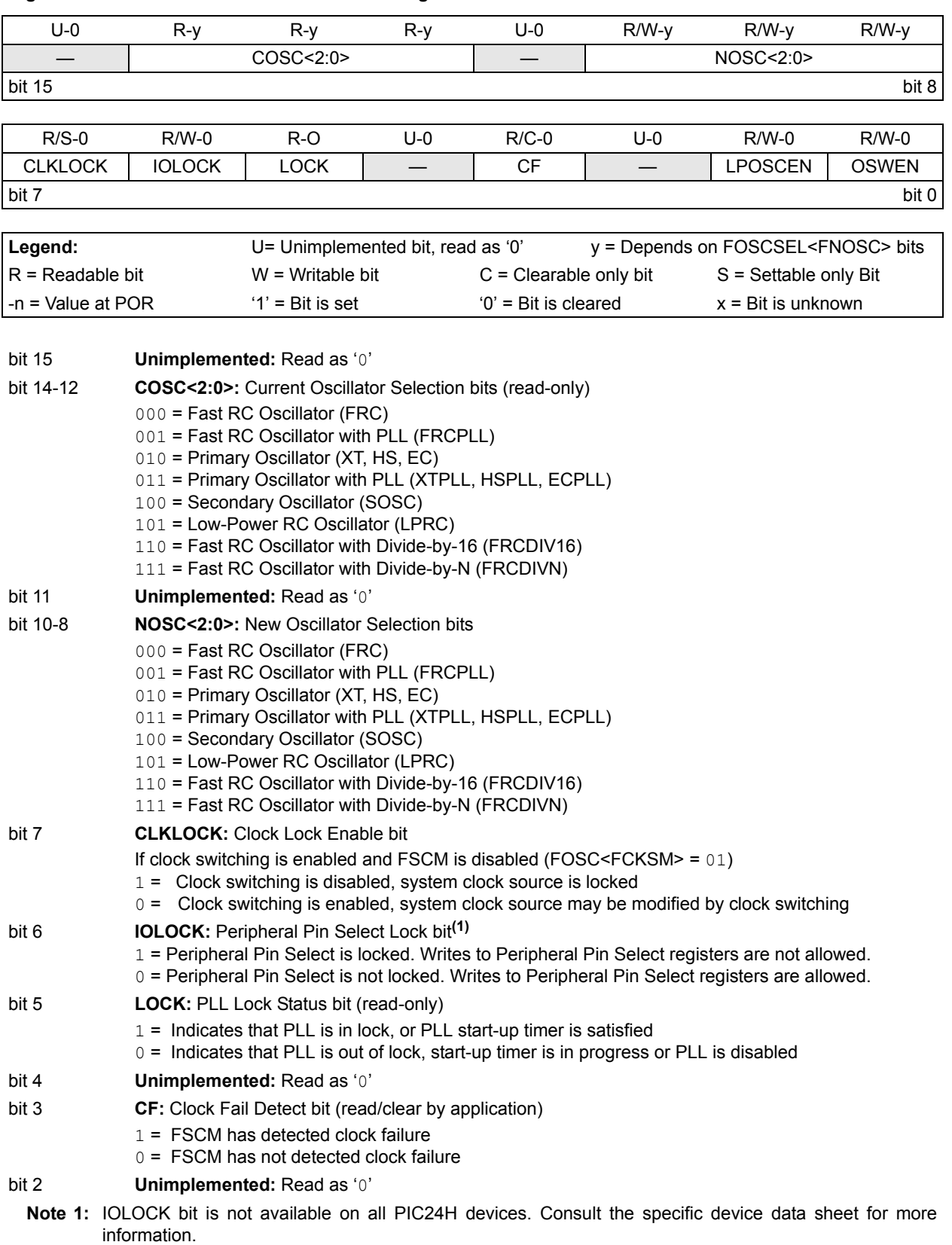

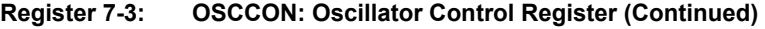

- bit 1 **LPOSCEN:** Secondary (SOSC) Oscillator Enable bit
	- 1 = Enable Secondary Oscillator
	- 0 = Disable Secondary Oscillator

#### bit 0 **OSWEN:** Oscillator Switch Enable bit

- 1 = Request oscillator switch to selection specified by NOSC<2:0> bits
- 0 = Oscillator switch is complete
- **Note 1:** IOLOCK bit is not available on all PIC24H devices. Consult the specific device data sheet for more information.

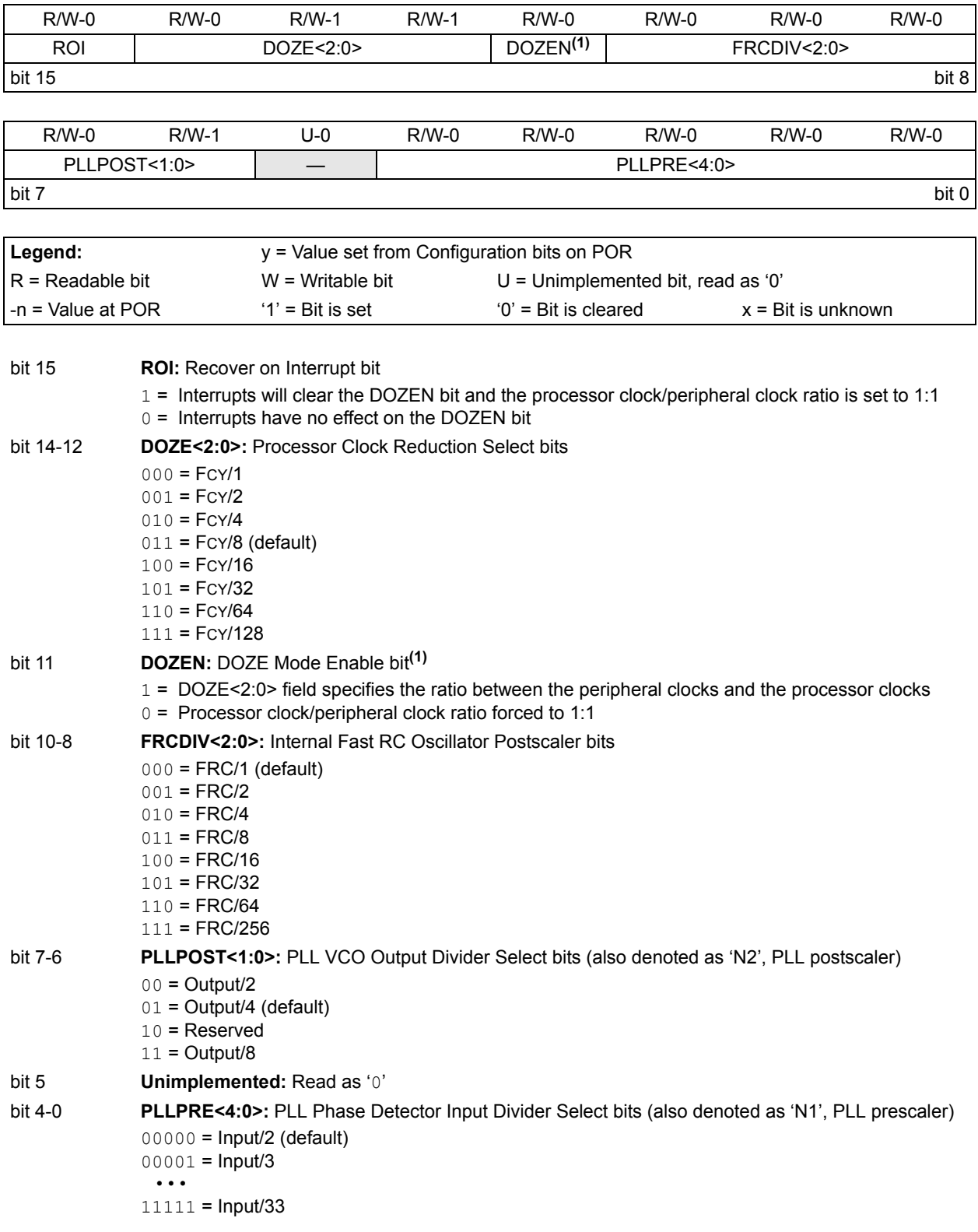

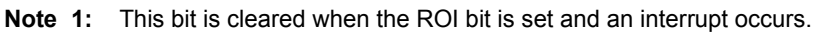

<span id="page-10-0"></span>**Register 7-4: CLKDIV: Clock Divisor Register**

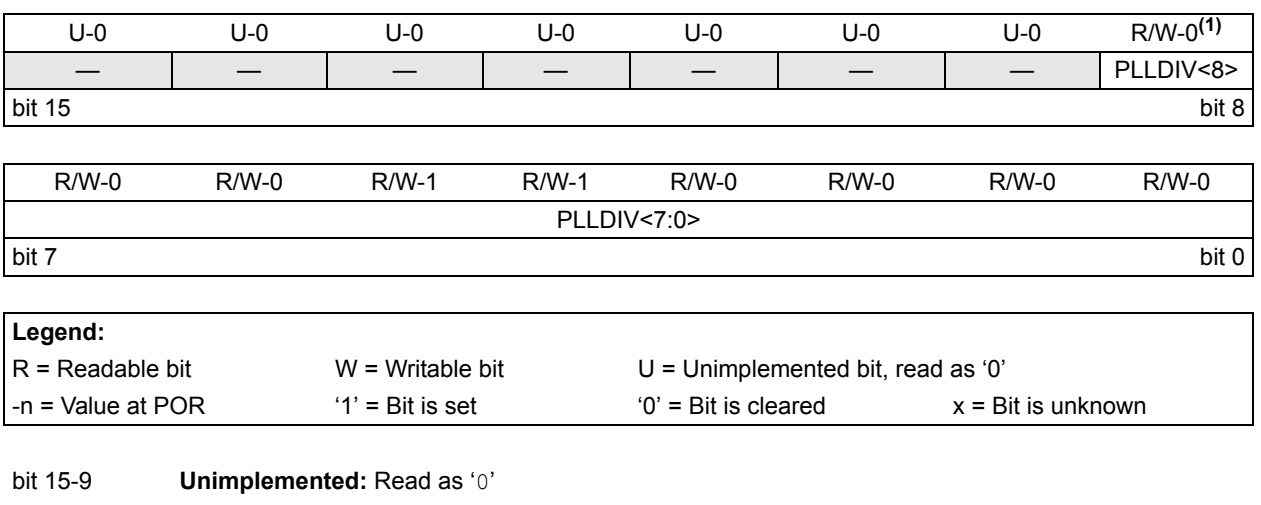

#### <span id="page-11-0"></span>**Register 7-5: PLLFBD: PLL Feedback Divisor Register**

bit 8-0 **PLLDIV<8:0>:** PLL Feedback Divisor bits (also denoted as 'M', PLL multiplier)  $000000000 = 2$  $000000001 = 3$  $000000010 = 4$  $\bullet$  ï 000110000 = 50 (default)  $\bullet$ ï 111111111 = 513

<span id="page-12-0"></span>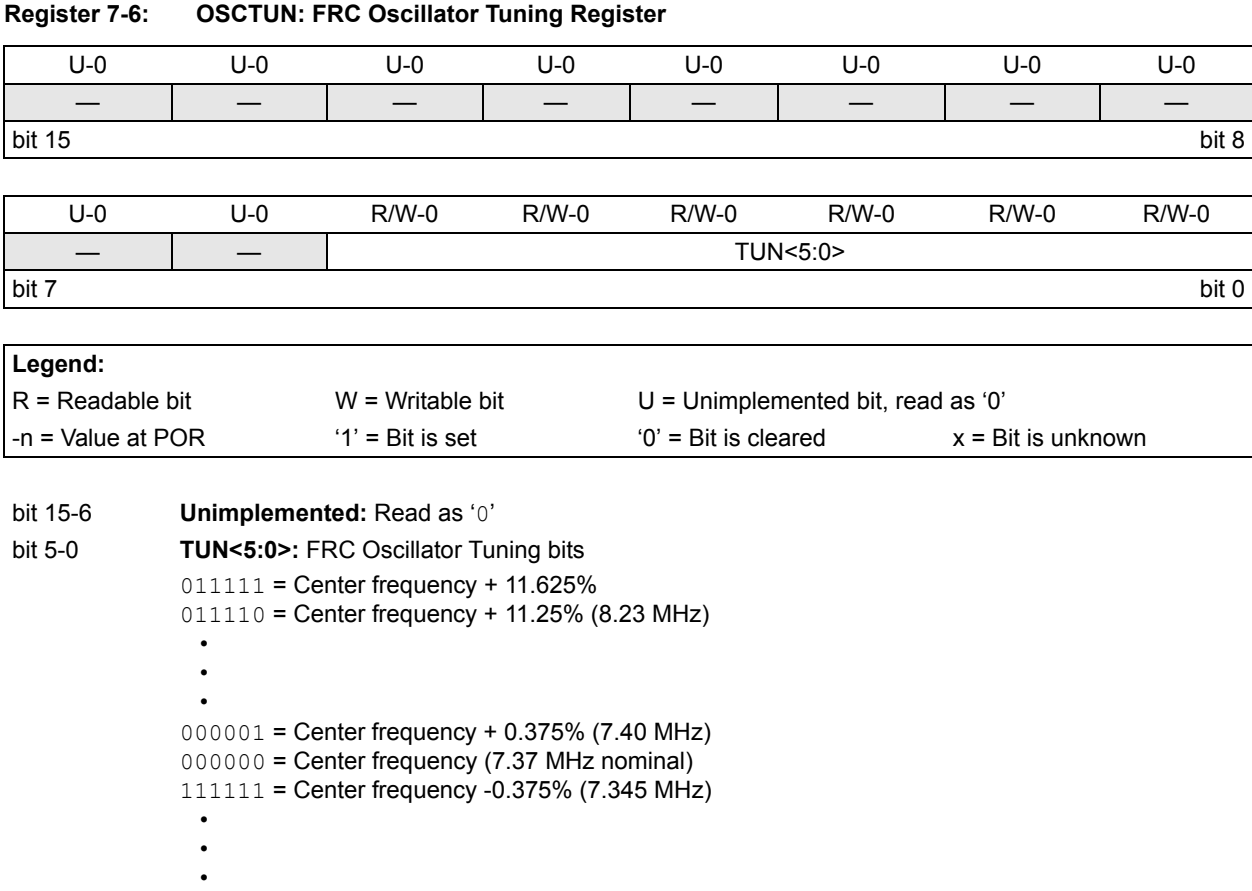

100001 = Center frequency -11.625% (6.52 MHz)

100000 = Center frequency -12% (6.49 MHz)

## <span id="page-13-0"></span>**7.5 PRIMARY OSCILLATOR**

The Primary Oscillator is available on the OSC1 and OSC2 pins of the PIC24H device family. This connection enables an external crystal (or ceramic resonator) to provide the clock to the device. It can optionally be used with internal PLL to boost the system frequency (FOSC) to 80 MHz for 40 MIPS execution. The primary oscillator provides three modes of operation.

#### ï **Medium-Speed Oscillator (XT Mode)**

The XT mode is a medium-gain, medium-frequency mode used to work with crystal frequencies of 3 to 10 MHz.

#### **ï High-Speed Oscillator (HS Mode)**

The HS mode is a high-gain, high-frequency mode used to work with crystal frequencies of 10 to 40 MHz.

#### **ï External Clock Source Operation (EC Mode)**

If the on-chip oscillator is not used, the EC mode allows the internal oscillator to be bypassed. The device clocks are generated from an external source (0.8 to 64 MHz) and input on the OSC1 pin.

The FNOSC<2:0> Configuration bits in the Oscillator Source Selection (FOSCSEL) register specify the primary oscillator clock source at Power-on Reset. The POSCMD<1:0> Configuration bits in the Oscillator Configuration (FOSC) register specify the primary oscillator mode. [Table 7-2](#page-13-1) shows the options selected by specific bit configurations, which are programmed at the time of device programming.

| <b>FNOSC</b><br>Value | <b>POSCMD</b>  | <b>Primary Oscillator Source/Mode</b>                      |
|-----------------------|----------------|------------------------------------------------------------|
| 010                   | 00             | Primary Oscillator: External Clock Mode (EC)               |
| 010                   | 01             | Primary Oscillator: Medium Frequency Mode (XT)             |
| 010                   | 10             | Primary Oscillator: High Frequency Mode (HS)               |
| 011                   | 0 <sub>0</sub> | Primary Oscillator with PLL: External Clock Mode (ECPLL)   |
| 011                   | 01             | Primary Oscillator with PLL: Medium Frequency Mode (XTPLL) |
| 011                   | 10             | Primary Oscillator with PLL: High Frequency Mode (HSPLL)   |

<span id="page-13-1"></span>**Table 7-2: Primary Oscillator Clock Source Options**

[Figure 7-3](#page-13-2) is a recommended crystal oscillator circuit diagram for PIC24H device. Capacitors C1 and C2 form the load capacitance for the crystal. The optimum load capacitance (CL) for a given crystal is specified by the crystal manufacturer. Load capacitance can be calculated as shown in [Equation 7-1.](#page-14-0)

<span id="page-13-2"></span>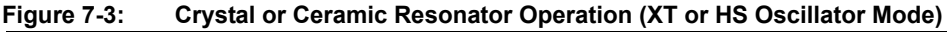

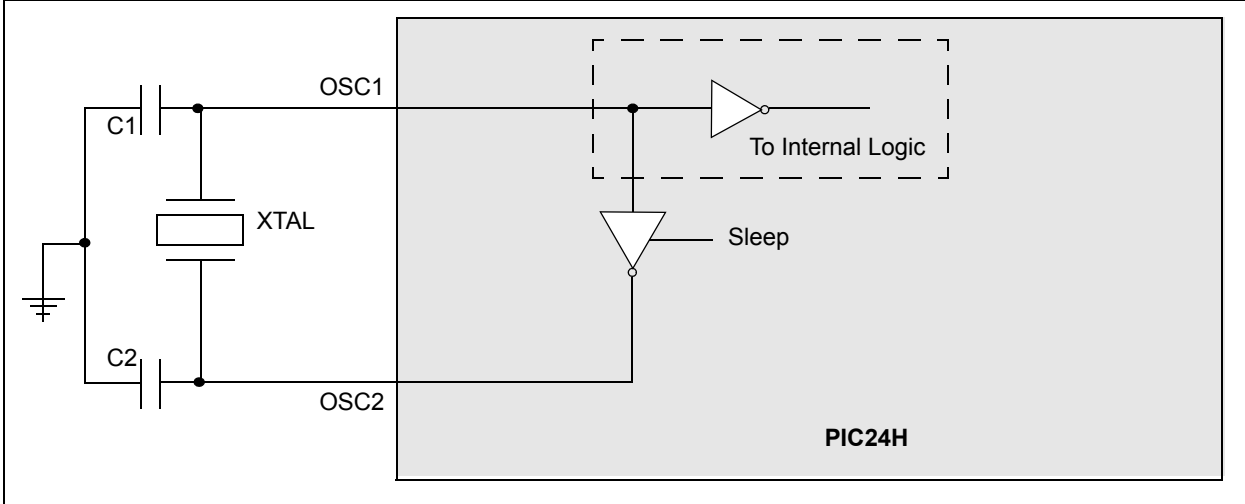

<span id="page-14-0"></span>**Equation 7-1: Crystal Load Capacitance**

$$
CL = Cs + \frac{C1 \times C2}{C1 + C2}
$$

Where CS is the stray capacitance.

Assuming C1 = C2, [Equation 7-2](#page-14-1) gives the capacitor value (C1, C2) for a given load and stray capacitance.

#### <span id="page-14-1"></span>**Equation 7-2: External Capacitor for crystal**

 $C1 = C2 = 2 \times (CL - CS)$ 

For additional information on crystal oscillators and their operation refer to **Section 7.14 "Related Application Notes".** 

#### <span id="page-14-3"></span>**7.5.1 Oscillator Start-up Time**

As the device voltage increases from VSS, the oscillator will start its oscillations.The time required for the oscillator to start oscillating depends on many factors. These include:

- Crystal/resonator frequency
- Capacitor values used (C1 and C2 in [Figure 7-3](#page-13-2))
- Device VDD rise time
- System temperature
- Series resistor value and type if used
- Oscillator mode selection of device (selects the gain of the internal oscillator inverter)
- Crystal quality
- Oscillator circuit layout
- System noise

[Figure 7-4](#page-14-2) shows a plot of a typical oscillator/resonator start-up.

<span id="page-14-2"></span>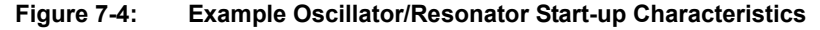

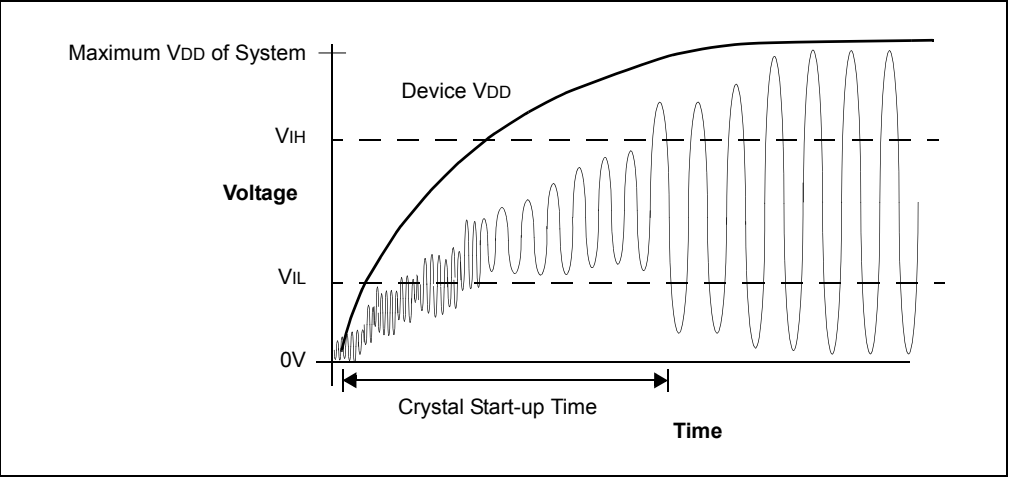

To ensure that a crystal oscillator (or ceramic resonator) has started and stabilized, an Oscillator Start-up Timer (OST) is provided with the Primary Oscillator (POSC) and the Secondary Oscillator (SOSC). The OST is a simple 10-bit counter that counts 1024 cycles before releasing the oscillator clock to the rest of the system. This time-out period is denoted as TOST.

The amplitude of the oscillator signal must reach the V<sub>IL</sub> and V<sub>IH</sub> thresholds for the oscillator pins before the OST can begin to count cycles. The TOST interval is required every time the oscillator restarts (i.e., on POR, BOR and Wake-up from Sleep mode).

**7**

© 2007 Microchip Technology Inc. **Preliminary** DS70227A-page 7-15

Once the Primary Oscillator is enabled, it takes a finite amount of time to start oscillating. This delay is denoted as TOSCD. After TOSCD, the OST timer takes 1024 clock cycles (TOST) to release the clock. The total delay for the clock to be ready is TOSCD + TOST. If the PLL is used, an additional delay is required for the PLL to lock (see Section 7.7 "Phase Lock Loop (PLL)").

Primary Oscillator start-up behavior is illustrated in [Figure 7-5](#page-15-0), where the CPU starts toggling an I/O pin when it starts execution after the TOSCD + TOST interval.

<span id="page-15-0"></span>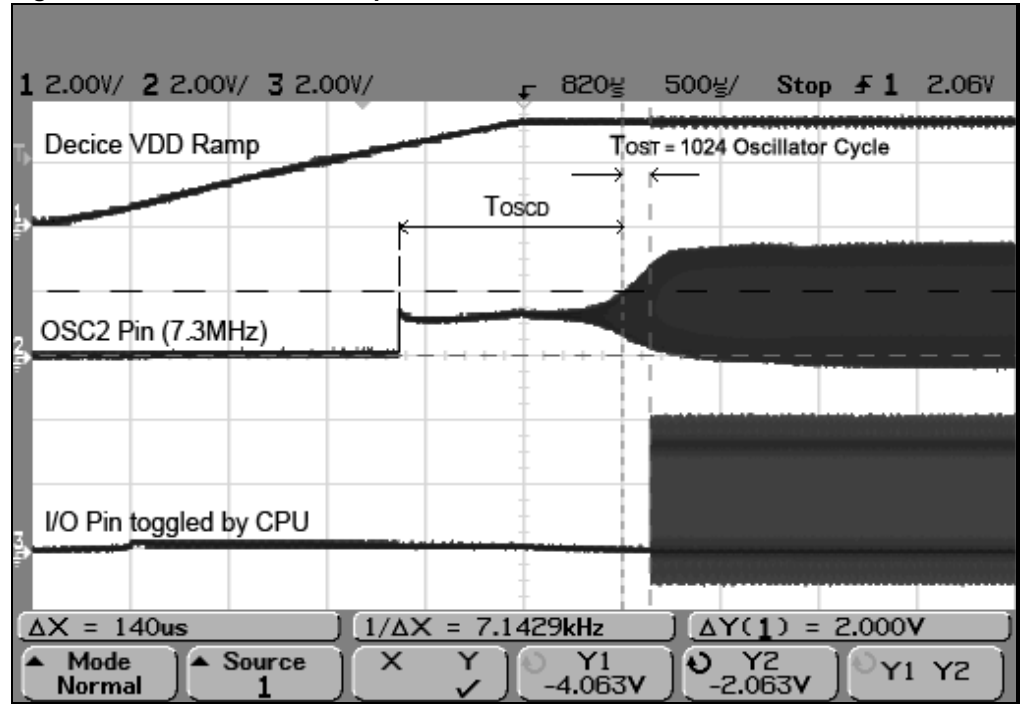

**Figure 7-5: Oscillator Start-up Characteristics** 

### **7.5.2 Primary Oscillator Pin Functionality**

The Primary Oscillator pins (OSC1/OSC2) can be used for other functions when the oscillator is not being used. The POSCMD<1:0> Configuration bits in the Oscillator Configuration (FOSC<1:0>) register determine the oscillator pin function. The OSCIOFNC bit (FOSC<2>) determines the OSC2 pin function.

#### **POSCMD: Primary Oscillator Mode Selection bits**

- 11 = Primary Oscillator disabled
- 10 = HS Oscillator mode selected
- 01 = XT Oscillator mode selected
- 00 = External Clock mode selected

#### **OSCIOFNC: OSC2 Pin Function bit (except in XT and HS modes)**

- 1 = OSC2 is clock output, and instruction cycle (FCY) clock is output on OCS2 pin (see [Figure 7-6\)](#page-16-1)
- $0 =$  OSC2 is general purpose digital I/O pin (see [Figure 7-7\)](#page-16-2)

The oscillator pin functions are given in [Table 7-3.](#page-16-0)

<span id="page-16-0"></span>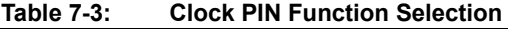

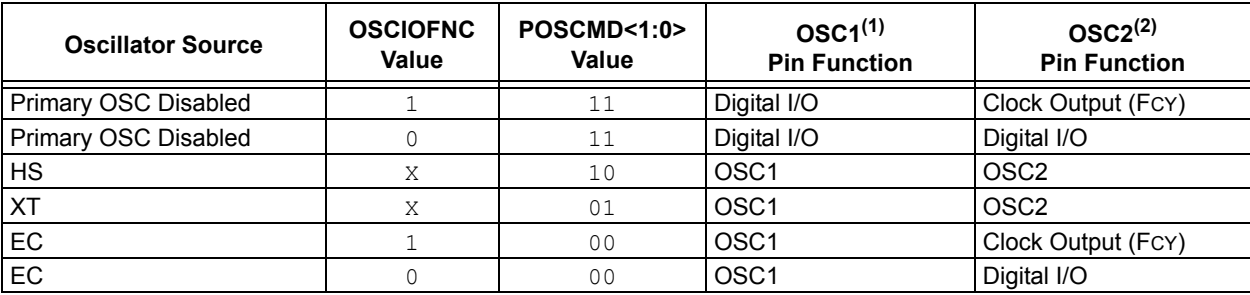

<span id="page-16-1"></span>Note 1: OSC1 pin function is determined by Primary Oscillator Mode (POSCMOD<1:0>) Configuration bits. **2:** OSC2 pin function is determined by Primary Oscillator Mode (POSCMOD<1:0>) and OSC2 Pin Function (OSCIOFNC) Configuration bits

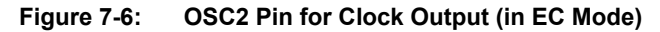

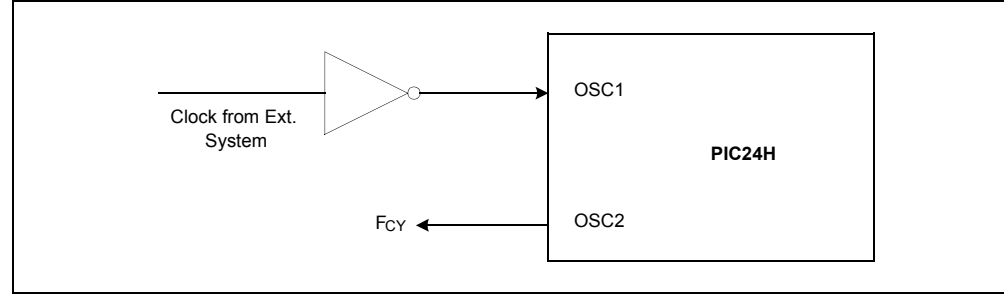

## **Figure 7-7: OSC2 Pin for Digital I/O (in EC Mode)**

<span id="page-16-2"></span>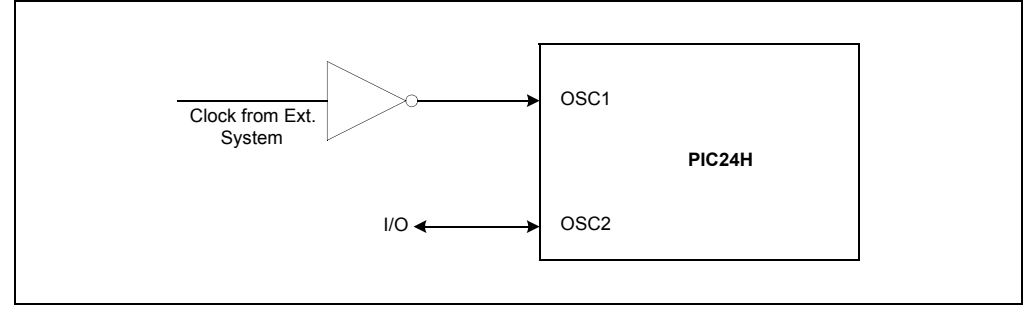

# <span id="page-17-0"></span>**7.6 INTERNAL FAST RC (FRC) OSCILLATOR**

The Internal Fast RC (FRC) Oscillator provides a nominal 7.37 MHz clock without requiring an external crystal or ceramic resonator, which results in system cost savings for applications that do not require a precise clock reference.

The application software can tune the frequency of the oscillator from -12% to +11.625% (30 KHz steps) of the nominal frequency value using the FRC Oscillator Tuning (TUN<5:0>) bits in the FRC Oscillator Tuning (OSCTUN<5:0>) register. The nominal or tuned frequency of the FRC Oscillator is expected to remain within  $\pm 2\%$  of the tuned value over temperature and voltage variations of a particular device.

**Note:** Refer to the appropriate device data sheet for the accuracy of FRC clock frequency over temperature and voltage variations.

The Internal FRC Oscillator starts up instantly. Unlike a crystal oscillator, which can take several milliseconds to begin oscillation, the Internal FRC starts oscillating immediately.

The Initial Oscillator Source Selection (FNOSC<2:0>) Configuration bits in the Oscillator Source Selection (FOSCSEL<2:0>) register select the FRC clock source. FRC Clock source options at the time of Power-on Reset are shown in [Table 7-4](#page-17-1). The Configuration bits are programmed at the time of device programming.

<span id="page-17-1"></span>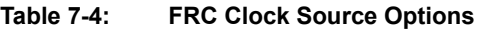

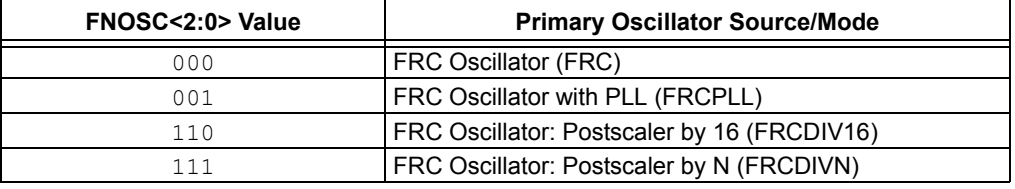

### **7.6.1 FRC Postscaler Mode (FRCDIVN)**

In FRC Postscaler mode, a variable postscaler divides the FRC clock output and allows a lower frequency to be chosen. The postscaler is controlled by the Internal Fast RC Oscillator Postscaler (FRCDIV<2:0>) bits in the Clock Divisor (CLKDIV<10:8>) register, which allows 16 settings, from 1:1 to 1:256, to be chosen.

**Table 7-5: Internal Fast RC Oscillator Postscaler Settings**

| FRCDIV<2:0> Value | <b>Internal FRC Oscillator Settings</b> |
|-------------------|-----------------------------------------|
| 000               | FRC divide by 1 (default)               |
| 001               | FRC divide by 2                         |
| 010               | FRC divide by 4                         |
| 011               | FRC divide by 8                         |
| 100               | FRC divide by 16                        |
| 101               | FRC divide by 32                        |
| 110               | FRC divide by 64                        |
| 111               | FRC divide by 256                       |

Optionally, the FRC postscaler output can be used with the internal PLL to boost the system frequency (FOSC) to 80 MHz for 40 MIPS instruction cycle execution speed.

**Note:** The FRC Divider should not be changed dynamically when operating in internal FRC with PLL.

To change the FRC divider:

- 1. Switch the clock to non-PLL mode (eg, Internal FRC)
- 2. Make necessary changes
- 3. Switch the clock back to the PLL mode

# <span id="page-18-2"></span><span id="page-18-0"></span>**7.7 PHASE LOCK LOOP (PLL)**

<span id="page-18-1"></span>The Primary Oscillator and Internal FRC Oscillator sources can optionally use an on-chip PLL to obtain higher operating speeds. [Figure 7-8](#page-18-2) is a block diagram of the PLL module.

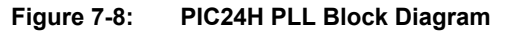

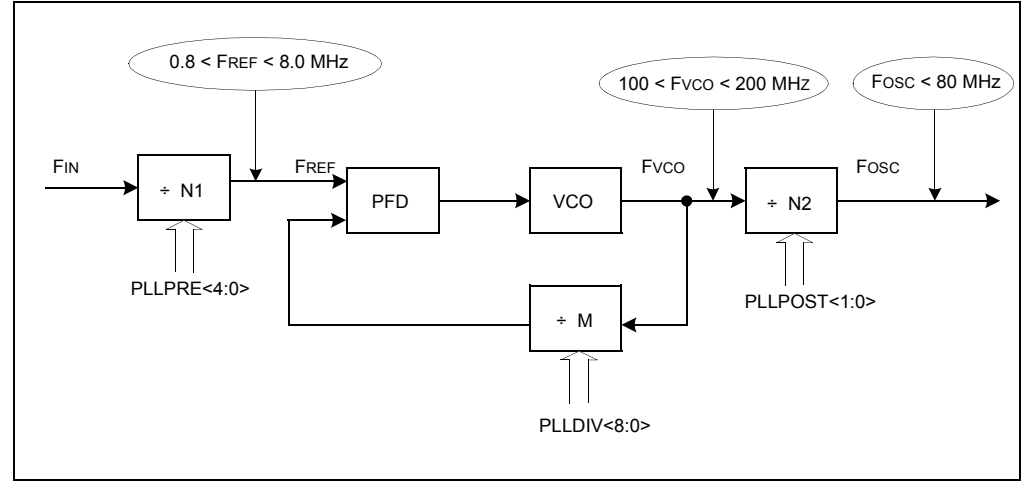

For proper PLL operation, the Phase Frequency Detector (PFD) input frequency and Voltage Controlled Oscillator (VCO) output frequency must meet the following requirements:

- The PFD input frequency (FREF) must be in the range of 0.8 to 8.0 MHz
- The VCO output frequency (FVCO) must be in the range of 100 to 200 MHz.

The PLL Phase Detector Input Divider Select (PLLPRE<4:0>) bits in the Clock Divisor (CLKDIV<4:0>) register specify the input divider ratio (N1), which is used to scale down the input clock (FIN) to meet the PFD input frequency range of 0.8 MHz to 8 MHz.

The PLL Feedback Divisor (PLLDIV<8:0>) bits in the PLL Feedback Divisor (PLLFBD<8:0>) register specify the divider ratio (M), which scales down the VCO frequency (FVCO) for feedback to the PFD. The VCO frequency (Fvco) is 'M' times the input reference clock (FREF).

The PLL VCO Output Divider Select (PLLPOST<1:0>) bits in the Clock Divisor (CLKDIV<7:6>) register specify the divider ratio (N2) to limit the system clock frequency (Fosc) to 80 MHz.

[Equation 7-3](#page-18-3) gives the relation between input frequency (FIN) and output frequency (FOSC).

#### <span id="page-18-3"></span>**Equation 7-3: FOSC Calculation**

$$
Fosc = \text{Fin} \times \left(\frac{M}{N1 \times N2}\right) = \text{Fin} \times \left(\frac{\text{(PLLDIV + 2)}}{\text{(PLLPRE + 2)} \times 2\text{(PLLPOST + 1)}}\right)
$$

Where,

 $N1 = PLLPRE + 2$  $N2 = 2 \times (PLLPOST+1)$  $M =$  PLLDIV + 2

[Equation 7-4](#page-18-4) gives the relation between input frequency (FIN) and VCO frequency (FVCO).

### <span id="page-18-4"></span>**Equation 7-4: FVCO Calculation**

$$
Fvco = FIN \times \left(\frac{M}{NI}\right) = FIN \times \left(\frac{(PLLDIV + 2)}{(PLLPRE + 2)}\right)
$$

## **7.7.1 Input Clock Limitation at Start-up for PLL Mode**

[Table 7-6](#page-19-0) gives the default values of the PLL Prescaler, PLL Postscaler and PLL Feedback Divisor Configuration bits at Power-on Reset..

<span id="page-19-0"></span>**Table 7-6: PLL Mode Defaults**

| <b>Register</b> | <b>Bit Field</b> | Value at POR Reset I | <b>PLL Divider Ratio</b> |
|-----------------|------------------|----------------------|--------------------------|
| CLKDIV < 4:0    | PLLPRE<4:0>      | 00                   | $N1 = 2$                 |
| CLKDIV < 7:6    | PLLPOST<1:0>     | 01                   | $N2 = 4$                 |
| PLLFBD<8:0>     | PLLDIV < 8:0     | 000110000            | $M = 50$                 |

Given these reset values, the following equations give the relation between input frequency (FIN) and PFD input frequency (FREF), VCO frequency (Fvco) and system clock frequency (Fosc) at Power-on Reset.

**Equation 7-5: FREF at Power-on Reset**

| FREF = $\text{FIN}\left(\frac{1}{N1}\right)$ = 0.5(FIN) |  |
|---------------------------------------------------------|--|
|---------------------------------------------------------|--|

**Equation 7-6: FVCO at Power-on Reset**

$$
Fvco = Fin\left(\frac{M}{N1}\right) = Fin\left(\frac{50}{2}\right) = 25(FIN)
$$

**Equation 7-7: FOSC at Power-on Reset**

$$
Fosc = Fin\left(\frac{M}{N1 \cdot N2}\right) = 6.25(FIN)
$$

Given the above equations at Power-on Reset, the input frequency (FIN) to the PLL module must be limited to 4 MHz<FIN<8 MHz to comply with the VCO output frequency requirement (100M<Fvco<200M) if the default values of PLLPRE, PLLPOST and PLLDIV are used.

The Primary Oscillator can support the following input frequency ranges, which are not within the frequency limit required (4 MHz< FIN<8 MHz) at Power-on Reset.

- Primary Oscillator in XT Mode supports: 3 MHz to 10 MHz crystal
- Primary Oscillator in HS Mode supports: 10 MHz to 40 MHz crystal
- Primary Oscillator in EC Mode supports: 0.8 to 64 MHz input

To use the PLL when the input frequency is not within the 4 to 8 MHz range, you must follow this process:

- 1. Power-up the device with Internal FRC or with Primary Oscillator without PLL.
- 2. Change the PLLDIV, PLLPRE and PLLPOST bit values, based on the input frequency, to meet these PLL requirements:
	- The PFD input frequency (FREF) must be in the range of 0.8 to 8.0 MHz.
	- The VCO output frequency (Fvco) must be in the range of 100 to 200 MHz.
- 3. Switch the clock to the PLL Mode in software.

## **7.7.2 PLL Lock Status**

Whenever the PLL input frequency, the PLL prescaler or the PLL feedback divisor is changed, the PLL requires a finite amount of time (TLOCK) to synchronize to the new settings.

TLOCK is applied when PLL is selected as the clock source at Power-on Reset, or during a clock switching operation. The value of TLOCK is relative to the time at which the clock is available to the PLL input. For example, with the Primary Oscillator, TLOCK starts after the OST delay. Refer to Section 7.5.1 "Oscillator Start-up Time" for detailed information.

The LOCK bit in the Oscillator Control (OSCCON<5>) register is a read-only status bit that indicates the Lock status of the PLL. The LOCK bit is cleared at Power-on Reset and on a clock-switch operation, when the PLL is selected as the destination clock source. It remains clear when any clock source not using the PLL is selected. It is good practice to wait for the LOCK bit to be set before executing other code after a clock switch event in which the PLL is enabled.

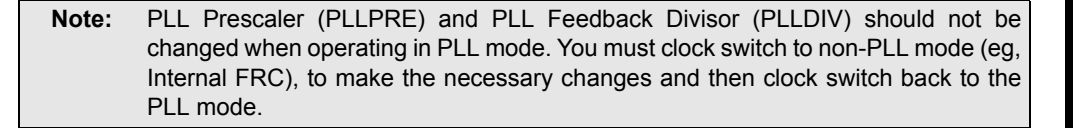

#### 7.7.2.1 SET UP FOR USING PLL WITH PRIMARY OSCILLATOR (POSC)

The following process is used to set up the PLL to operate the device at 40 MIPS with a 10 MHz external crystal:

1. To execute instructions at 40 MHz, ensure that the required system clock frequency is:

 $F$ osc = 2 x  $F$ cv = 80 MHz

2. Ensure that the default reset values of PLLPRE, PLLPOST and PLLDIV meet the PLL and user requirements.

 $FREF = 0.5 \times FIN = 5 MHz$ 

 $F$  OSC = 6.25 x  $F$  IN = 62.5 MHz

 $FvCO = 25 \times FIN = 250 \text{ MHz}$ 

FVCO is not meeting PLL requirement

FOSC is not meeting the user requirement

- 3. If the PLL and user requirements are met, then directly configure the FNOSC<2:0> bits (FOSCSEL<2:0>) to use with primary oscillator with PLL at Power-on Reset. If the PLL and user requirements are not met, follow these steps:
	- Select the PLL postscaler to meet the VCO output frequency requirement (100 < FVCO < 200 MHz)
		- Select a PLL postscaler ratio of N2 = 2
		- Ensure that  $Fvco = (Fosc * N2) = 160 MHz$
	- Select the PLL prescaler to meet the PFD input frequency requirement
		- $(0.8 <$  FREF < 8 MHz).
			- Select a PLL prescaler ratio of N1 = 2
			- Ensure that  $FREF = (Fin/N1) = 5 MHz$
	- Select the PLL feedback divisor to generate the required VCO output frequency based on the PFD input frequency.
		- $-$  Fvco = Free x M
		- $-M = Fvco/FREF = 32$
	- Configure the FNOSC<2:0> bits (FOSCSEL<2:0>) to select a clock source without the PLL (e.g., Internal FRC) at Power-on Reset.
	- In the main program, change the PLL prescaler, PLL postscaler and PLL feedback divisor values to those just decided on in the previous steps and then perform clock switch to the PLL mode.

[Example 7-1](#page-21-0) illustrates code to set up for using PLL with Primary Oscillator. (See also **[Section](#page-26-0) 7.11 "Clock Switching"** for example code for clock switching.)

```
Example 7-1: Code Example for Using PLL With Primary Oscillator (POSC)
```

```
// Select Internal FRC at POR
FOSCSEL(FNOSC_FRC):
// Enable Clock Switching and Configure POSC in XT mode
FOSC(FCKSM_CSECMD & OSCIOFNC_OFF & POSCMD_XT);
main()
{
// Configure PLL prescaler, PLL postscaler, PLL divisor
PLLFBD=30; // M=32
CLKDIVbits.PLLPOST=0; // N1=2
CLKDIVbits.PLLPRE=0; // N2=2
// Initiate Clock Switch to Primary Oscillator with PLL (NOSC=0b011)
// Wait for Clock switch to occur
while (OSCCONbits.COSC != 0b011)
}
```
### 7.7.2.2 SET UP FOR USING PLL WITH 7.37 MHZ INTERNAL FRC

The following process is used to set up the PLL to operate the device at 40 MIPS with a 7.37 MHz Internal FRC.

1. To execute instruction at 40 MHz, ensure that the system clock frequency is:

 $F$ OSC = 2 x  $F$ CY = 80 MHz

2. Ensure that the default reset values of PLLPRE, PLLPOST and PLLDIV meet the PLL and user requirements.

 $FREF = 0.5 \times Fin = 3.68 MHz$ 

 $F$ OSC = 6.25 x  $F$ IN = 46 MHz

 $FvCO = 25 \times FIN = 184 \text{ MHz}$ 

FOSC is not meeting the user requirement.

- 3. If the PLL and user requirements are met, then directly configure the FNOSC<2:0> bits (FOSCSEL<2:0>) to use with primary oscillator with PLL at Power-on Reset. If the PLL and user requirements are not met, follow these steps:
	- Select the PLL postscaler to meet VCO output frequency requirement (100 < FVCO < 200 MHz)
		- Select a PLL postscaler ratio of N2 = 2
		- Ensure that  $Fvco = (Fosc^*N2) = 160$  MHz
	- Select the PLL prescaler to meet PFD input frequency requirement  $(0.8 <$  Free  $<$  8 MHz).
		- Select a PLL prescaler ratio of N1 = 2
		- Ensure that  $FREF = (Fin/N1) = 3.68 MHz$
	- Select the PLL feedback divisor to generate required VCO output frequency based on the PFD input frequency.
		- $-$  Fvco = Free x M
		- $-M = FvCO/FREF = 43$
	- Configure the FNOSC<2:0> bits (FOSCSEL<2:0>) to select a clock source without PLL (e.g., Internal FRC) at Power-on Reset.
	- In the main program, change the PLL prescaler, PLL postscaler and PLL feedback divisor to meet the user and PLL requirement and then perform clock switch to the PLL mode.

[Example 7-2](#page-22-0) illustrates code to set up for using PLL with a 7.37 MHz Internal FRC. (See also **Section 7.11 "Clock Switching"** for example code for clock switching.)

```
Example 7-2: Code Example for Using PLL With 7.37 MHz Internal FRC
```

```
// Select Internal FRC at POR
_FOSCSEL(FNOSC_FRC);
// Enable Clock Switching and Configure Primary Oscillator in XT mode
_FOSC(FCKSM_CSECMD & OSCIOFNC_OFF & POSCMD_XT);
main()
{
// Configure PLL prescaler, PLL postscaler, PLL divisor<br>PLLFBD=41; // M=43
PLLFBD=41;<br> \frac{1}{4} // M=43<br> CLKDIVbits.PLLPOST=0;<br> \frac{1}{4} // N1=2
CLKDIVbits.PLLPOST=0;
CLKDIVbits.PLLPRE=0; // N2=2
// Initiate Clock Switch to FRC oscillator with PLL (NOSC=0b001)
// Wait for Clock switch to occur
while (OSCCONbits.COSC != 0b001)
 }
```
# <span id="page-23-0"></span>**7.8 LOW-POWER SECONDARY OSCILLATOR (SOSC)**

The Low-Power Secondary Oscillator enables a 32.768 kHz watch crystal to be attached to the PIC24H device as a secondary crystal clock source for low-power operation. It uses the SOSCI and SOSCO pins. The Low-Power Secondary Oscillator can also drive Timer1 for real-time clock application.

## **7.8.1 Secondary Oscillator for System Clock**

The Low-Power Secondary Oscillator is enabled as the system clock when:

- The Initial Oscillator Source Selection (FNOSC<2:0>) Configuration bits in the Oscillator Source Selection (FOSCSEL<2:0>) register are appropriately set to select the Secondary Oscillator at a Power-on Reset.
- User software initiates a Clock Switch to the Secondary Oscillator for low-power operation

If the Low-Power Secondary Oscillator is not being used to provide the system clock, or if the device enters Sleep mode, it is disabled to save power.

## **7.8.2 Secondary Oscillator Start-Up Delay**

When the Low-Power Secondary Oscillator is enabled, it takes a finite amount of time to start oscillating. Refer to Section 7.5.1 "Oscillator Start-up Time" for details.

## **7.8.3 Continuous Secondary Oscillator Operation**

Optionally, you can leave the Secondary Oscillator running at all times. The Secondary Oscillator is always enabled if the Secondary Oscillator Enable (LPOSCEN) bit is set in the Oscillator Control (OSCCON<1>) register.

There are two reasons to leave the Low-Power Secondary Oscillator running. First, keeping the oscillator on at all times allows a fast switch to the 32 kHz System Clock for lower power operation. Returning to the faster main oscillator still requires an oscillator start-up time if it is a crystal type source (see Section 7.5.1 "Oscillator Start-up Time").

Second, the oscillator should remain on at all times when Timer 1 is being used as a real-time clock.

**Note:** In Sleep mode, all clock sources (Primary Oscillator, Internal FRC and LPRC Oscillator) are shut down, with the exception of the Low-Power Secondary Oscillatory. The Low-Power Secondary Oscillator can be active in Sleep mode if the Secondary Oscillator Enable (LPOSCEN) bit is set in the Oscillator Control (OSCCON<1>) register.

# <span id="page-24-0"></span>**7.9 LOW-POWER RC OSCILLATOR**

The Low-Power RC (LPRC) oscillator provides a nominal clock frequency of 32 kHz. The LPRC is the clock source for the Power-up Timer (PWRT), Watch Dog Timer (WDT) and Fail-safe Clock Monitor (FSCM) circuits. It can also be used to provide a low-frequency clock source option for the device in those applications where power consumption is critical and timing accuracy is not required.

**Note:** The clock frequency of the LPRC oscillator will vary depending on the device voltage and operating temperature. Refer to the "Electrical Characteristics" in the device data sheet for specific details

## **7.9.1 LPRC Oscillator for System Clock**

The LPRC oscillator is selected as the system clock when

- The Initial Oscillator Source Selection (FNOSC<2:0>) bits in the Oscillator Source Selection (FOSCSEL<2:0>) register are appropriately set to select the LPRC oscillator at Power-on Reset.
- User software initiates a Clock Switch to the LPRC oscillator for low-power operation.

## **7.9.2 Enabling the LPRC Oscillator**

The LPRC oscillator is the clock source for the PWRT, WDT and FSCM.

The LPRC oscillator is enabled at Power-on Reset if the Power-on Reset Timer Value Select (FPWRT) bits in the POR Configuration Fuse (FPOR<2:0>) register.

The LPRC oscillator remains enabled under these conditions:

- The FSCM is enabled
- The WDT is enabled
- The LPRC oscillator is selected as the system clock

If none of these conditions is true, the LPRC oscillator shuts off after the PWRT expires. The LPRC oscillator is shut off in Sleep mode.

**Note:** LPRC runs in Sleep mode only if the Watchdog Timer is enabled. Under all other conditions, LPRC is disabled in Sleep mode.

## **7.9.3 LPRC Oscillator Start-up Delay**

The LPRC oscillator starts up instantly, unlike a crystal oscillator, which can take several milliseconds to begin oscillation.

## <span id="page-25-0"></span>**7.10 FAIL-SAFE CLOCK MONITOR**

The Fail-Safe Clock Monitor (FSCM) allows the device to continue to operate in the event of an oscillator failure. The FSCM function is enabled by programming the Clock Switching Mode (FCKSM<1:0> Configuration bits in the Oscillator Configuration (FOSC<7:6>) register at the time of device programming. When FSCM is enabled (FCKSM = 00), the LPRC internal oscillator will run at all times (except during Sleep state).

The FSCM monitors the system clock. If it does not detect a system clock within a specific period of time (typically 2 ms, maximum 4 ms), it generates a clock failure trap and switches the system clock to the FRC oscillator. The user application then has the option to either attempt to restart the oscillator or execute a controlled shutdown.

**Note:** The FSCM does not wake-up the device if the clock fails while the device is in Sleep mode.

The FSCM module takes the following actions it switches to the FRC oscillator:

- \* The Current Oscillator Selection COSC<2:0> bits (OSCCON<14:12>) are loaded with '000' (Internal FRC).
- The Clock Fail Detect (CF) bit (OSCCON<3>) is set to indicate the clock failure.
- The Oscillator Switch Enable (OSWEN) control bit (OSCCON<0>) is cleared to cancel any pending clock switches.

## **7.10.1 FSCM Delay**

The FSCM monitors the system clock for activity after the system clock is ready and the nominal delay (TFSCM) has elapsed.

The FSCM delay (TFSCM) is applied when the FSCM is enabled and the primary or secondary oscillator is selected as the system clock.

Refer to **Section 8. "Reset"** for additional information. Check for the most recent documentation on the Microchip website at www.microchip.com.

```
Note: Please refer to the "Electrical Characteristics" section of the specific device data
         sheet for TFSCM values.
```
## **7.10.2 FSCM and WDT**

The FSCM and the WDT both use the LPRC oscillator as their time base. In the event of a clock failure, the WDT is unaffected and continues to run on the LPRC.

# <span id="page-26-0"></span>**7.11 CLOCK SWITCHING**

Clock switching can be initiated as a result of a hardware event or a software request. Typical scenarios include:

- Two-speed start-up sequence upon Power-on Reset, which initially uses the internal FRC oscillator for quick start up and then automatically switches to the selected clock source when the clock is ready.
- Fail-Safe Clock Monitor automatically switches to Internal FRC Oscillator on a clock failure.
- User application software requests clock switching by setting the OSCCON<OSWEN> bit, causing the hardware to switch to the clock source selected by OSCCON<NOSC> bits when the clock is ready.

In each of these cases, the clock switch event assures that proper make-before-break sequence is executed. That is, the new clock source must be ready before the old clock is deactivated and code must continue to execute as clock switching occurs.

With few limitations, applications are free to switch between any of the four clock sources (POSC, SOSC, FRC and LPRC) under software control at any time. To limit the possible side effects that could result from this flexibility, PIC24H devices have a safeguard lock built into the switch process. That is, the OSCCON register is write-protected during clock switching.

## **7.11.1 Enabling Clock Switching**

The Clock Switching Mode (FCKSM<1:0>) Configuration bits in the Oscillator Configuration (FOSC<7:6>) register must be programmed to enable clock switching and the Fail Safe Clock Monitor (see [Table 7-7](#page-26-1)).

#### <span id="page-26-1"></span>**Table 7-7: Configurable Clock Switching Modes**

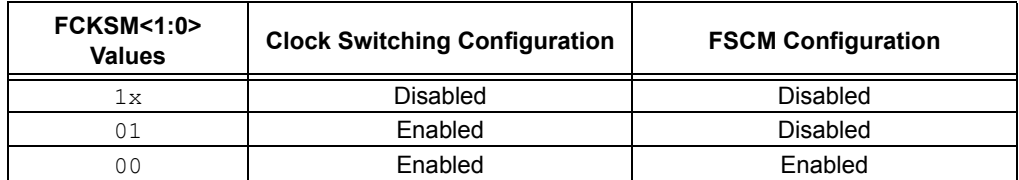

The first bit determines if clock switching is enabled ('0') or disabled ('1'). The second bit determines if the FSCM is enabled ( $^{\circ}$ ) or disabled ( $^{\circ}$ 1). FSCM can only be enabled if clock switching is also enabled. If clock switching is disabled  $('1')$ , the value of the second bit is irrelevant.

## **7.11.2 Clock Switch Sequence**

The recommended process for a clock switch is as follows:

- 1. Read the OSCCON<COSC> bits to determine the current oscillator source (if this information is relevant to the application).
- 2. Execute the unlock sequence to allow a write to the high byte of the OSCCON register.
- 3. Write the appropriate value to the OSCCON<NOSC> control bits for the new oscillator source.
- 4. Execute the unlock sequence to allow a write to the low byte of the OSCCON register.
- 5. Set the OSCCON<OSWEN> bit to initiate the oscillator switch.

After the above steps are completed, the clock switch logic performs the following.

- 1. The clock switching hardware compares the OSCCON<COSC> status bits with the new value of the OSCCON<NOSC> control bits. If they are the same, the clock switch is a redundant operation. In this case, the OSCCON<OSWEN> bit is cleared automatically and the clock switch is aborted.
- 2. If a valid clock switch has been initiated, the PLL Lock (OSCCON<LOCK>) and Clock Fail (OSCCON<CF>) status bits are cleared.

- 3. The new oscillator is turned on by the hardware (if it is not currently running). If a crystal oscillator (Primary or Secondary) must be turned on, the hardware waits until the OST expires. If the new source uses the PLL, the hardware waits until a PLL lock is detected  $(OSCCON = 1)$ .
- 4. The hardware waits for the new clock source to stabilize and then performs the clock switch.
- 5. The hardware clears the OSCCON<OSWEN> bit to indicate a successful clock transition. In addition, the OSCCON<NOSC> bit values are transferred to the OSCCON<COSC> status bits.
- 6. The old clock source is turned off at this time, with the exception of LPRC (if WDT or FSCM are enabled) or SOSC (if SOSCEN remains set). The timing of the transition between clock sources in shown in [Figure 7-9.](#page-27-0)

**Note 1:** Clock switching between XT, HS and EC primary oscillator modes is not possible without reprogramming the device.

- **2:** Direct clock switching between PLL modes is not possible. For example, clock switching should not occur between Primary Oscillator with PLL and Internal FRC oscillator with PLL.
- **3:** Setting the OSCCON<CLKLOCK> bit prevents clock switching when clock switching is enabled and fail-safe clock monitoring is disabled by Configuration bits (FOSC<FCKSM> = 01). The OSCCON<CLKLOCK> bit cannot be cleared once it is set by the software. It clears on Power-on Reset.
- **4:** The processor continues to execute code throughout the clock switching sequence. Timing sensitive code should not be executed during this time.

<span id="page-27-0"></span>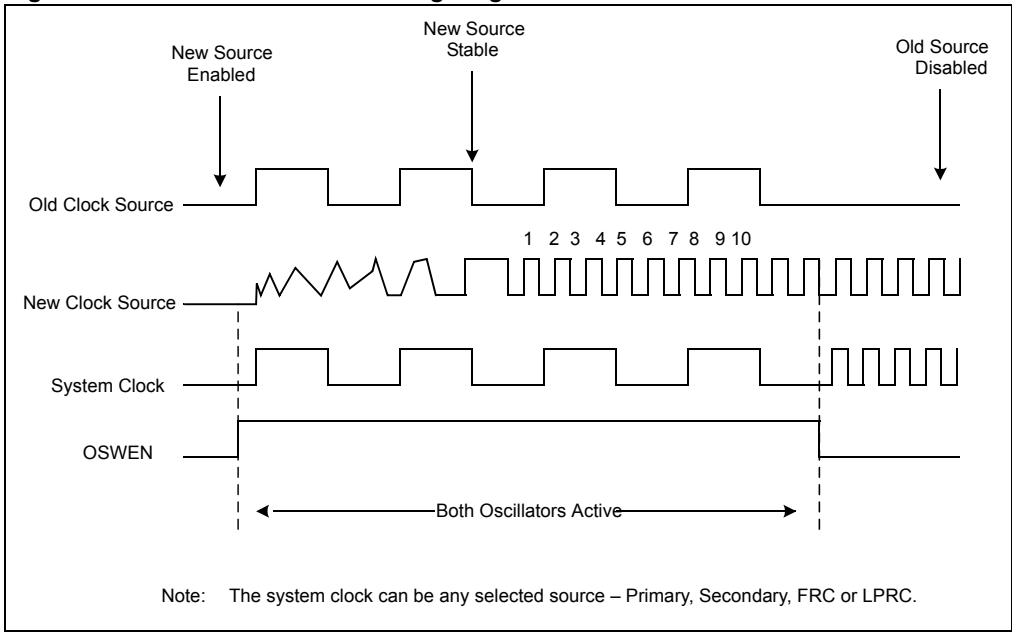

**Figure 7-9: Clock Transition Timing Diagram**

A recommended code sequence for a clock switch includes the following:

- 1. Disable interrupts during the OSCCON register unlock and write sequence.
- 2. Execute the unlock sequence for the OSCCON high byte. In two, back-to-back instructions:
	- Write '78h' to OSCCON<15:8>
	- Write '9Ah' to OSCCON<15:8>.
- 3. In the instruction immediately following the unlock sequence, write the new oscillator source to the OSCCON<NOSC> control bits.
- 4. Execute the unlock sequence for the OSCCON low byte.
	- In two, back-to-back instructions:
	- Write '46h' to OSCCON<7:0>
	- Write '57h' to OSCCON<7:0>
- 5. In the instruction immediately following the unlock sequence, set the OSCCON<OSWEN> bit.
- 6. Continue to execute code that is not clock-sensitive (optional).
- 7. Check to see if OSCCON<OSWEN> is '0'. If it is, the switch was successful.

```
Note: MPLAB<sup>®</sup> C30 provides built-in C language functions for unlocking the OSCCON
        register:
          builtin write OSCCONL(value)
          builtin write OSCCONH(value).
        See MPLAB IDE Help for more information.
```
[Example 7-3](#page-28-0) illustrates the code sequence for unlocking the OSCCON register and switching from FRC with PLL clock to the LPRC clock source**.**

#### <span id="page-28-0"></span>**Example 7-3: Code Example for Clock Switching**

```
;Place the New Oscillator Selection (NOSC=0b101) in W0
MOV #0x15,w0
;OSCCONH (high byte) Unlock Sequence
MOV #OSCCONH, w1
MOV #0x78, w2
MOV #0x9A, w3
MOV.B w2, [w1] ; Write 78h
MOV.B w3, [w1] ; Write 9Ah
;Set New Oscillator Selection
MOV.B w0, [w1]
; Place 0x01 in W0 for setting clock switch enabled bit
MOV #0x01, w0
;OSCCONL (low byte) Unlock Sequence
MOV #OSCCONL, w1
MOV #0x46, w2
MOV #0x57, w3
MOV.B w2, [w1] ; Write 46h
MOV.B w3, [w1] ; Write 9Ah
; Enable Clock Switch
MOV.B w0, [w1] ; Request Clock Switching by Setting OSWEN bit
```
## **7.11.3 Clock Switching Consideration**

When you incorporate clock switching into an application, issues to keep in mind when designing your code include:

- The OSCCON unlock sequence is extremely timing critical. The OSCCON register byte is only writable for one instruction cycle following the sequence. Some high-level languages, such as C, may not preserve the timing-sensitive sequence of instructions when compiled. When clock switching is required for an application written in a high-level language, it is best to create the routine in assembler and link it to the application, calling it as a function when it is required.
- If the destination clock source is a crystal oscillator, the clock switch time will be dominated by the oscillator start-up time.
- If the new clock source does not start, or is not present, the clock switching hardware will continue to run from the current clock source. Your software can detect this situation because the OSCCON<OSWEN> bit remains set indefinitely.
- If the new clock source uses the PLL, a clock switch will not occur until lock has been achieved. Your software can detect a loss of PLL lock because the OSCCON<LOCK> bit is cleared and the OSCCON<OSWEN> bit is set.
- Switching to a low-frequency clock source, such as the Secondary Oscillator, will result in slow device operation.

## **7.11.4 Aborting a Clock Switch**

If a clock switch does not complete, the clock switch logic can be reset by clearing the OSCCON<OSWEN> bit. When OSWEN is cleared, the clock switch process is aborted, the Oscillator Start Timer (if applicable) is stopped and reset, and the PLL (if applicable) is stopped.

Typical assembly code for aborting a clock switch is shown in the [Example 7-4](#page-29-0). A clock switch procedure can be aborted at any time. A clock switch that is already in progress can also be aborted by performing a second clock switch.

<span id="page-29-0"></span>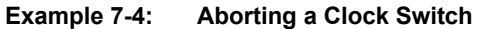

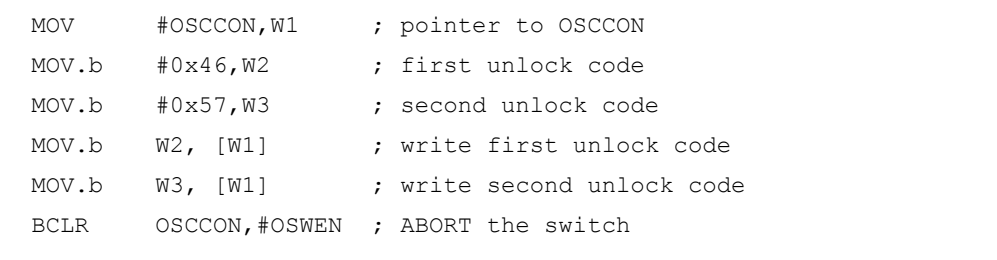

### **7.11.5 Entering Sleep Mode During a Clock Switch**

If the device enters Sleep mode during a clock switch operation, the clock switch operation is aborted. The processor keeps the old clock selection, and the OSWEN bit is cleared. The PWRSAV instruction is then executed normally.

It is particularly useful to perform a clock switch to the internal FRC oscillator before entering Sleep mode, as this will ensure fast wake up from Sleep.

# <span id="page-30-0"></span>**7.12 TWO-SPEED START-UP**

The Internal External Start-up Option (IESO) Configuration bit in the Oscillator Source Selection (FOSCSEL<7>) register specifies whether to start the device with a user-selected oscillator source or to initially start with the internal FRC and then switch automatically to the user-selected oscillator. If this bit is set to '1', the device will always power up on the Internal FRC oscillator, regardless of the other oscillator source settings (FOSCSEL<FNOSC>). The device then auto switches to the specified oscillator, when it is ready.

Unless FSCM is enabled, the FRC oscillator is automatically turned off immediately after the clock switch is completed. The two-speed start-up option is a faster way to get the device up and running and works independently of the state of the FOSC<FCKSM> Configuration bits.

Two-speed start-up is particularly useful when an external oscillator is selected by the FOSCSEL<FNOSC> Configuration bits and a crystal-based oscillator (either a Primary or Secondary oscillator) has a longer start-up time. As an internal RC oscillator, the FRC clock source is available almost immediately following Power-on Reset. With two-speed start-up, the device starts executing code in its default oscillator configuration (FRC). It continues to operate in this mode until the specified external oscillator source becomes stable, at which time it automatically switches to that source.

User code can check which clock source is currently providing the device clocking by checking the status of the OSCCON<COSC> bits against the OSCCON<NOSC> bits. If these two sets of bits match, the clock switch has been completed successfully and the device is running from the intended clock source.

**Note:** Two speed start-up is redundant if the selected device clock source is FRC.

# <span id="page-30-1"></span>**7.13 REGISTER MAPS**

[Table 7-8](#page-31-1) maps the bit functions for the Oscillator Special Function control registers. [Table 7-9](#page-31-0) maps the bit functions for the Oscillator Configuration registers.

## **Table 7-8: Oscillator Special Function Control Registers**

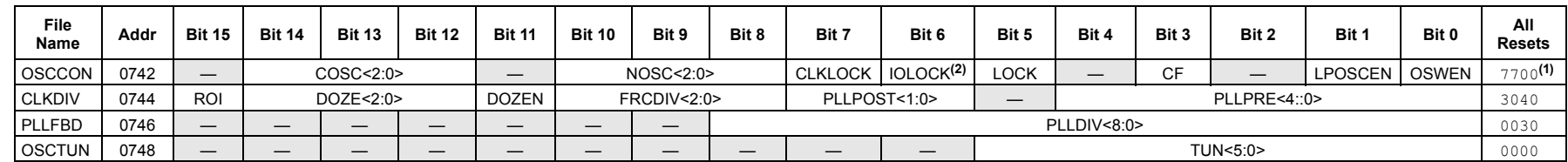

Legend: x = unknown value on Reset,  $-$  = unimplemented, read as '0'. Reset values are shown in hexadecimal.

**Note 1:** OSCCON register Reset values dependent on the FOSCSEL Configuration bits and by type of Reset.

**2:** The IOLOCK bit is not available on all PIC24H devices. Consult the specific device data sheet for more information.

#### **Table 7-9: Oscillator Configuration Registers**

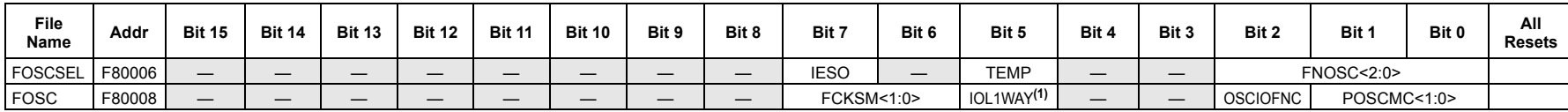

Legend:  $x =$  unknown value on Reset,  $=$  = unimplemented, read as '0'. Reset values are shown in hexadecimal.

<span id="page-31-1"></span><span id="page-31-0"></span>**Note 1:** The IOL1WAY bit is not available on all PIC24H devices. Consult the specific device data sheet for more information.

# <span id="page-32-0"></span>**7.14 RELATED APPLICATION NOTES**

This section lists application notes that pertain to this section of the manual. These application notes may not be written specifically for the PIC24H Product Family, but the concepts are pertinent and could be used with modification and possible limitations. The current application notes related to the Oscillator module include:

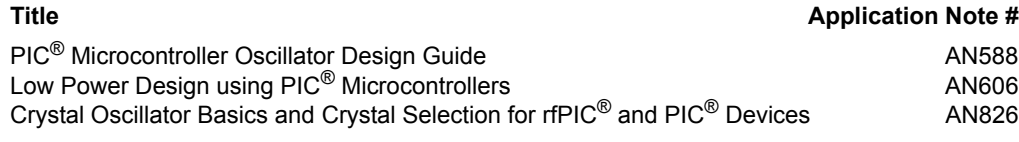

**Note:** [Please visit the Microchip web site \(www.microchip.com\) for additional Application](http://www.microchip.com) [Notes and code examples for the PIC24H family of devices.](http://www.microchip.com)

# <span id="page-33-0"></span>**7.15 REVISION HISTORY**

# **Revision A (February 2007)**

This is the initial release of this document.